## Raccourcis clavier

## Dans Outlook

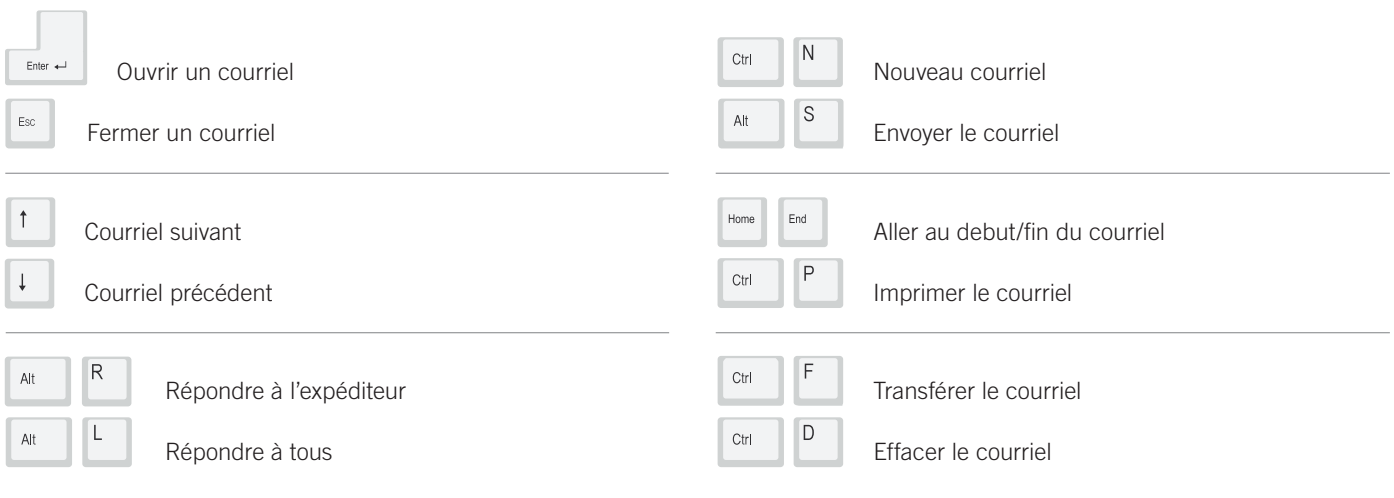

Tre

## Dans différents programmes

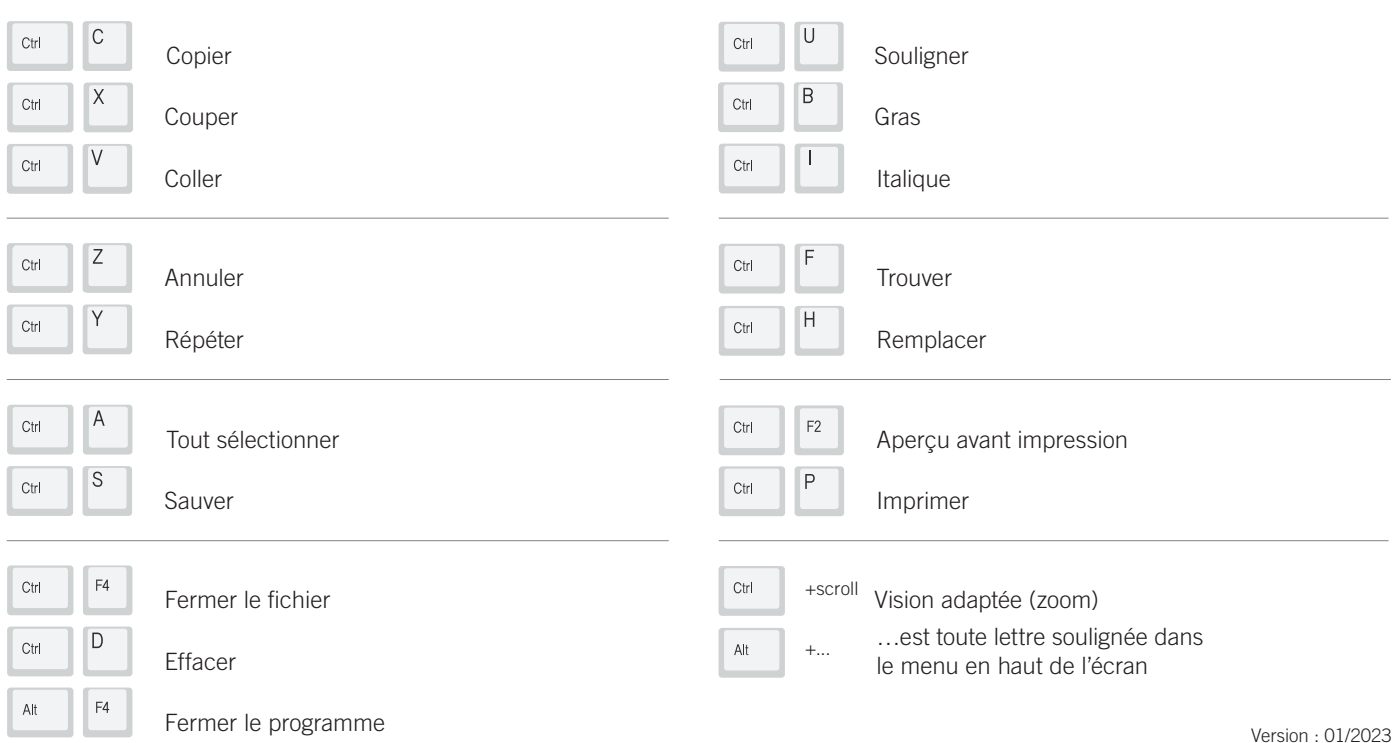

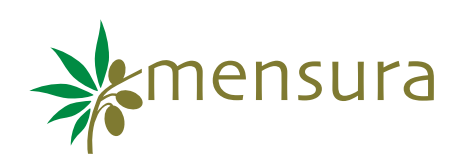